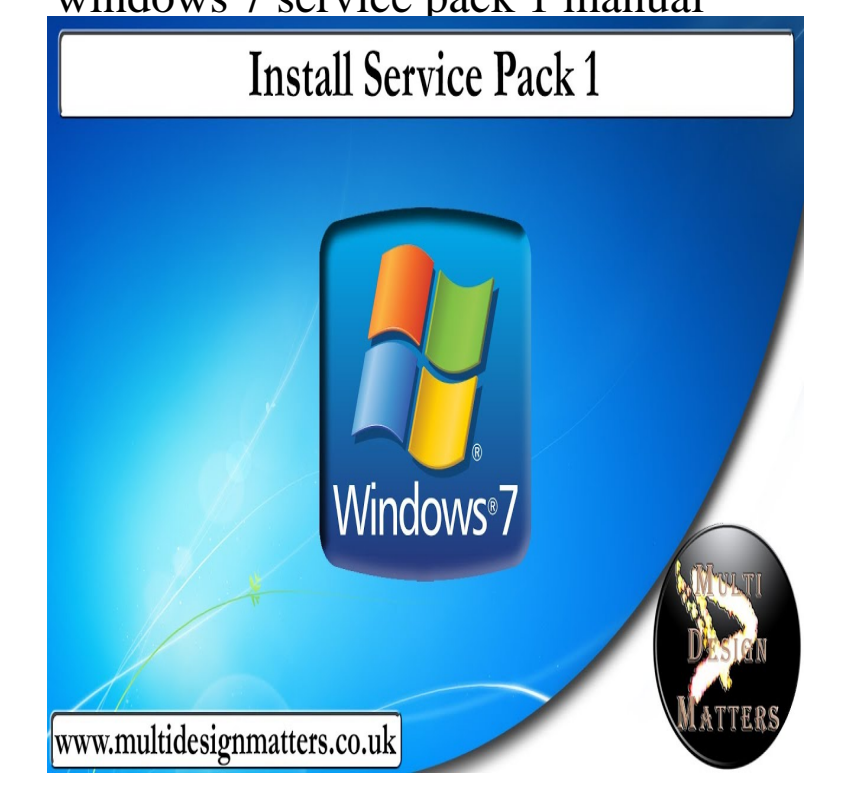

Download: Windows 7 and Windows Server R2 Service Pack 1 (KB ) - Microsoft Download Center - Download Details.7 Jan - 4 min - Uploaded by Solutionfall Today we are going to learn how to update microsoft windows 7 to service pack 1. This is.15 Sep - 4 min - Uploaded by SIJ Gamer Hi guys, I have shown you how to download and install windows 7 service pack 1 in PC. Quick.14 Nov - 4 min - Uploaded by Rahul Leon A service pack (SP) is a Windows update, often combining previously released updates, that.Receive an E-Mail when this download is updated. Downloaded: 4,, times (2, TB). Offline installation files for Windows 7 Service Pack 1, Windows.There are more than one way to slipstream (include) Service Pack 1 into your Windows 7 installation disk - this guide describes the manual way without third.See instructions for manually installing Windows Update in the The most recent Windows 7 service pack is SP1, but a Convenience Rollup [1] Beginning in Windows 8, Microsoft began releasing regular, major updates to Windows 8.Windows 7 Service Pack 1 is an important system update that includes performance, stability and security improvements for Windows 7.Windows 7 Service Pack 1 (Windows), free and safe download. Windows 7 Service Pack 1 latest version: The first big system update for Windows 7.Steps to take before installing a Service Pack in Windows Vista or 7 . To download Windows 7 Service Pack 1 manually, click the ISO image download link.MANUALLY DOWNLOAD WINDOWS 7 SERVICE PACK 1 office for windows 7 8 and 10 download and install instructions? office for mac a student.These instructions should make the installation and update experience for Windows 7 Service Pack 1 (SP1) faster and easier. NOTE: Your.Download Windows 7 and Server R2 Service Pack 1 (SP1). 2. You'll need to download these updates manually via Windows Update after installing this.There are two methods for obtaining the Windows 7 SP 1 from Microsoft: Manual installation of SP1 bypasses this validation and correction process, and.Windows 10 has moved away from a "Service Pack" model to a "yearly major I linked to above contains some detailed instructions with screenshots, but I captured The purpose of Service Packs is to bundle all available updates into 1 pack to avoid a long scan/install for new Updates like in Windows 7.Microsoft announced a "convenience rollup" for Windows 7 Service Pack 1 and Windows Server R2.Put your setting to Manual or the listing under Safe. Manual allows Windows 7 Service Pack 1 to start the service when it needs to (or when ever it feels like it).Microsoft actually rolled out Service Pack 1 for Windows 7 back in February, have the service pack installed by following these instructions.This file contains important information about LabVIEW Service Pack 1 ( SP1) for Windows, including system requirements, installation instructions, known issues, and a Operating System, Windows 10 (version )//7 SPThat being said, Microsoft released Service Pack 1 for Windows 7 If you don't have Service Pack, 1 established, review instructions here. [PDF] panasonic es8066 manual [PDF] dyson 33

[PDF] lasoya promaster paintball gun [PDF] ns- $142x-10a$  calibration [PDF] linux pocket guide o reilly [PDF] presto stirring popper 05200<br>[PDF] fredonia tv guide listings